## 7. Wall tool:

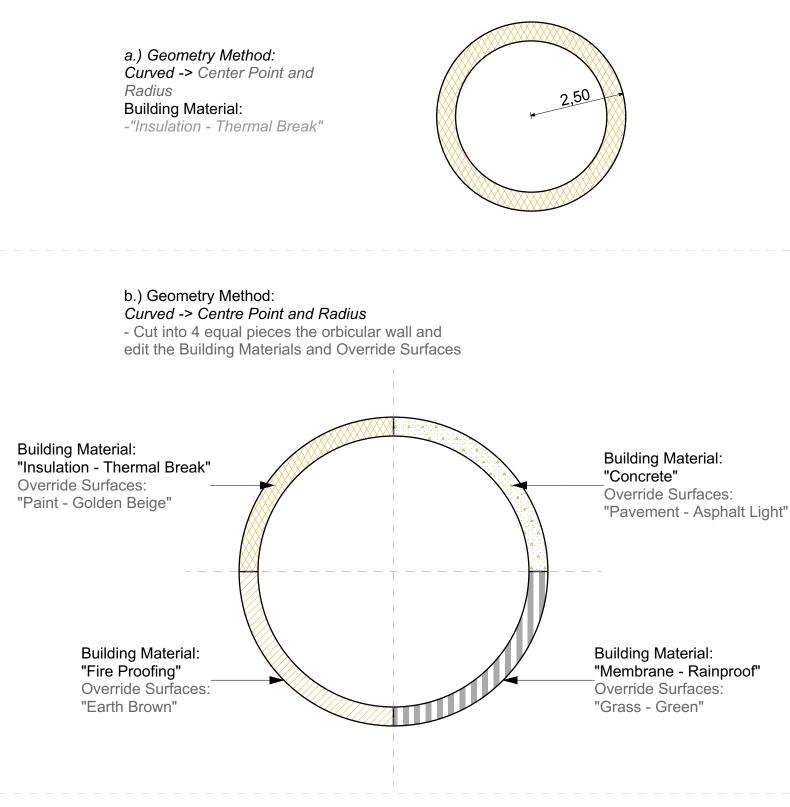

c.)Geometry Method: Curved -> Center Point and Radius Building Material: -"Insulation - Mineral Soft" Override Surfaces:

- Outside Face Surface: "Grass Brown"
- Edge Surface: "Stone Limestone Fine"
- Inside Face Surface: "Paint Peach"

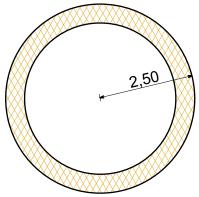

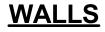